**[Download more resources like this on ECOLEBOOKS.COM](https://ecolebooks.com)** 

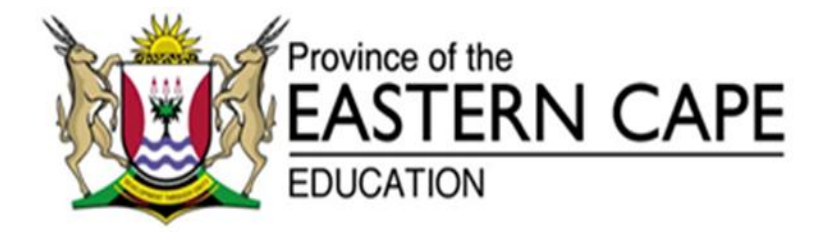

# **NATIONAL SENIOR CERTIFICATE**

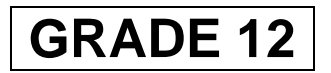

# **SEPTEMBER 2021**

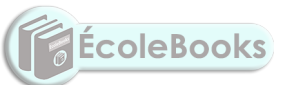

# **INFORMATION TECHNOLOGY P2 MARKING GUIDELINE**

**MARKS: 150**

This marking guideline consists of 12 pages.

#### **QUESTION 1**

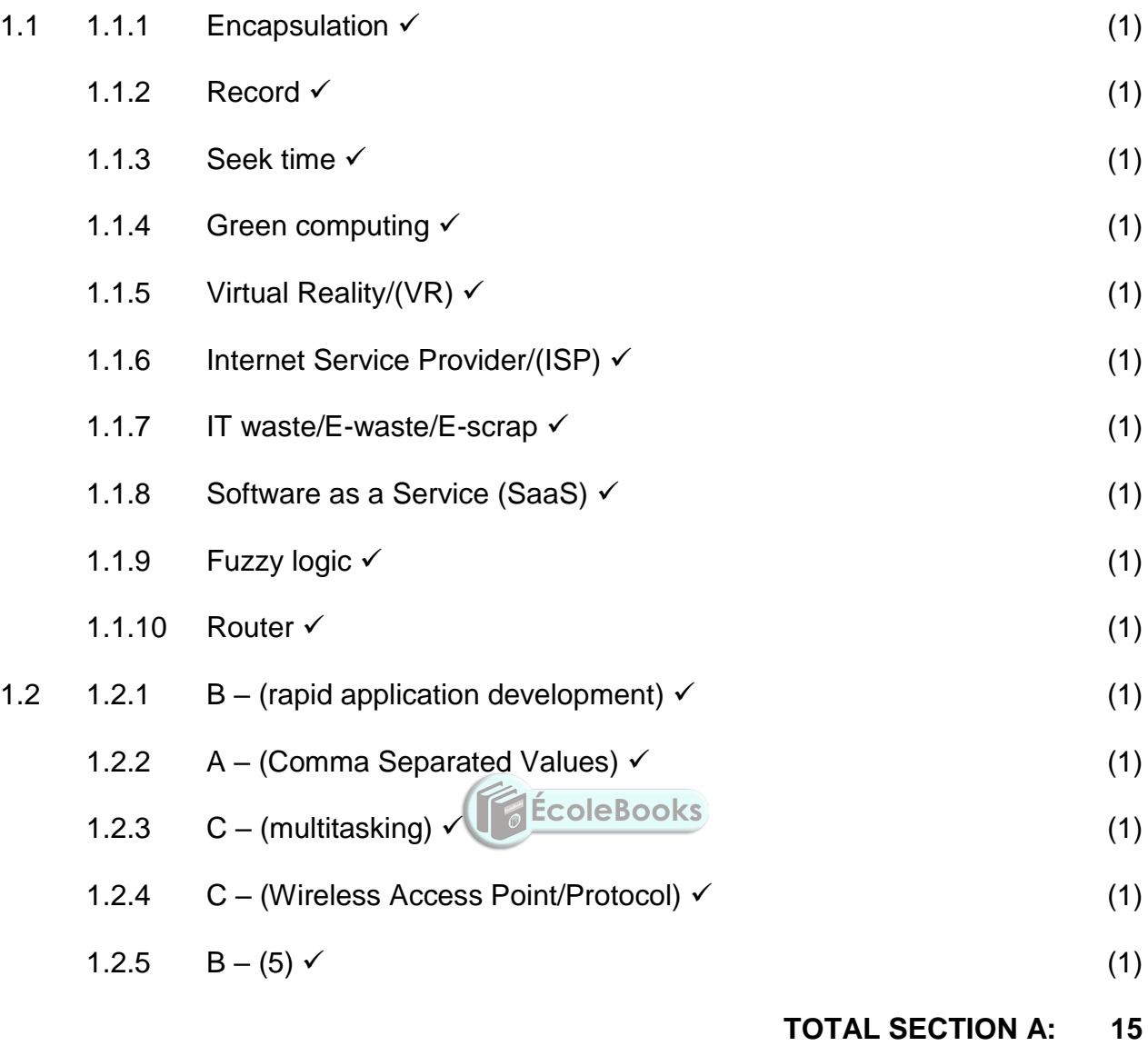

**(EC/SEPTEMBER 2020) INFORMATION TECHNOLOGY P2 3**

#### **SECTION B: SYSTEM TECHNOLOGIES**

### **QUESTION 2**

- 2.1 2.1.1 Cloud application is software, where most of the processing is done in the cloud by one or more servers on the internet.  $\checkmark$  (1)
	- 2.1.2 Gmail  $\checkmark$ 
		- Facebook  $\checkmark$  (2)
	- 2.1.3 Local front-end means that the cloud application has a part of the program that is stored and run locally on a device or it might run entirely as a page in a web browser.  $\checkmark$  and the set of the set of the set of the set of the set of the set of the set of the set of the set of the set of the set of the set of the set of the set of the set of the set o

# 2.1.4 **Any TWO:**

- Google Docs
- Office 365
- Microsoft Office Online
- iWork
- Google G Suite
- Smart Sheet
- Feng Office
- Zoho Workplace
- Quip (2)

2.1.5 **Any TWO:** 

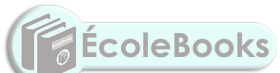

- Scalability
- Ubiquity (Anywhere/anytime)
- Enables collaboration
- Outsource maintenance and upgrades of hardware
- Outsource software installation and upgrades (2)
- 2.1.6 Service Level Agreement <del>V</del> (1)

# 2.2 2.2.1 **Any ONE:**

- Augmented Reality technology superimposes/covers a computergenerated image onto a user's view of the real world.
- It provides a composite 3D view that provides full immersion. (1)

#### 2.2.2 **Any TWO:**

- Product View
- Enhance content
- Training
- Productivity
- Engage the audience (2)

- 2.2.3 **Any TWO:**
	- To get or enhance creativity
	- Provide a new product experience
	- Able to preview the product visually
	- Build real-time data experience
	- Enjoy experimental experiences
	- Functional uses demo (2)

#### 2.2.4 **Any TWO:**

- Battery life
- Bluetooth connectivity/Wi-Fi
- Field of view in 3D view
- On board OS/Web Browser
- On-board storage capacity
- Inputs/outputs (button, eye tracking, accelerometer)
- Microphone
- Sound capacity
- Display capacity
- Visual tracking (2)

2.3 *Archiving* is the process of moving data that is no longer actively used to a separate storage device for long term retention.  $\checkmark$ *Back-up* is the process of making copies/duplicates of data storing it on a different device in different geographical area/location. (2)

# 2.4 2.4.1 *Virtualisation* is the process of running multiple computing environments (called virtual machines) on a single set of hardware.  $\checkmark$  (1)

# 2.4.2 **Any TWO:**

- Testing different operating systems and hardware
- Cloning computers
- Hosting cloud applications
- Allow multiple people to use the same computer at the same time (2)

#### 2.4.3 **Any TWO:**

- Less expenditure
- Save assets
- Disaster recovery
- Green IT
- Long term benefits (2)

#### 2.5 • Disk Check  $\checkmark$

SMART scan  $\checkmark$  (2)

# **TOTAL SECTION B: 25**

#### **(EC/SEPTEMBER 2020) INFORMATION TECHNOLOGY P2 5**

#### **SECTION C: COMMUNICATION AND NETWORK TECHNOLOGIES**

#### **QUESTION 3**

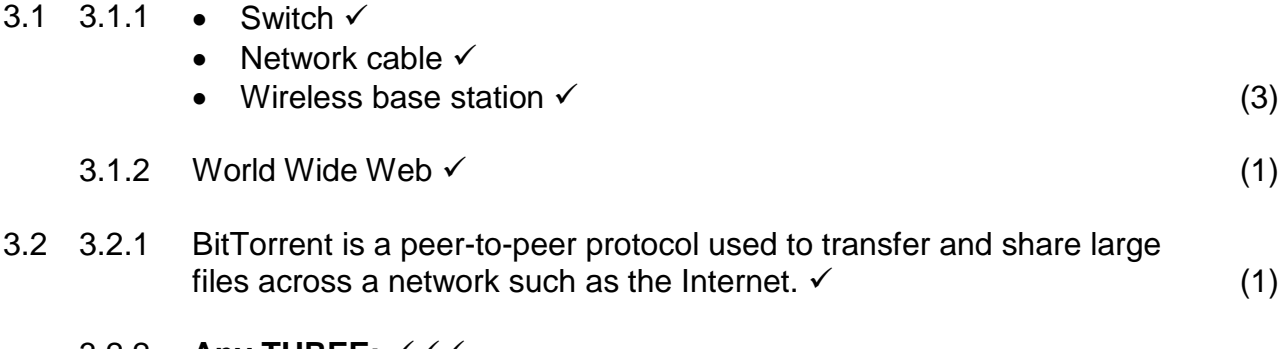

#### 3.2.2 **Any THREE:**

- The data used to upload the file is shared between all the users downloading the file.
- The bandwidth is also shared, allowing users to download the file more quickly.
- Since the file is not uploaded to a single website or hosted by a single user, people may continue to share it for years after it was first shared.
- For websites using torrents to share pirated material, the website itself is not sharing the illegal materials nor the files linking to illegal materials.
- BitTorrent allows many users to download popular files quickly because it eliminates the bottleneck problem that you get when a file is shared from a single source/server.
- It reduces the cost to the host (no single host has to pay for millions of people downloading the file from their server).
- It forces some equality in sharing (every time you run the client software, others can download the files in your shared folder and in your downloaded files folder).
- It offers an effective use of available download bandwidth.
- BitTorrent client software is usually free. (3)

# 3.2.3 **Any THREE:**

- Many users have used torrent files to share viruses.
- Many ISPs throttle or shape torrent downloads, preventing you from downloading them at high speed.
- Torrents are often used to pirate videos and music.
- Torrenting is only legal if you have a licence to use the content which you torrent.
- BitTorrent is purely a content distribution method and does not incorporate any technology to monitor or restrict any activity. (3)

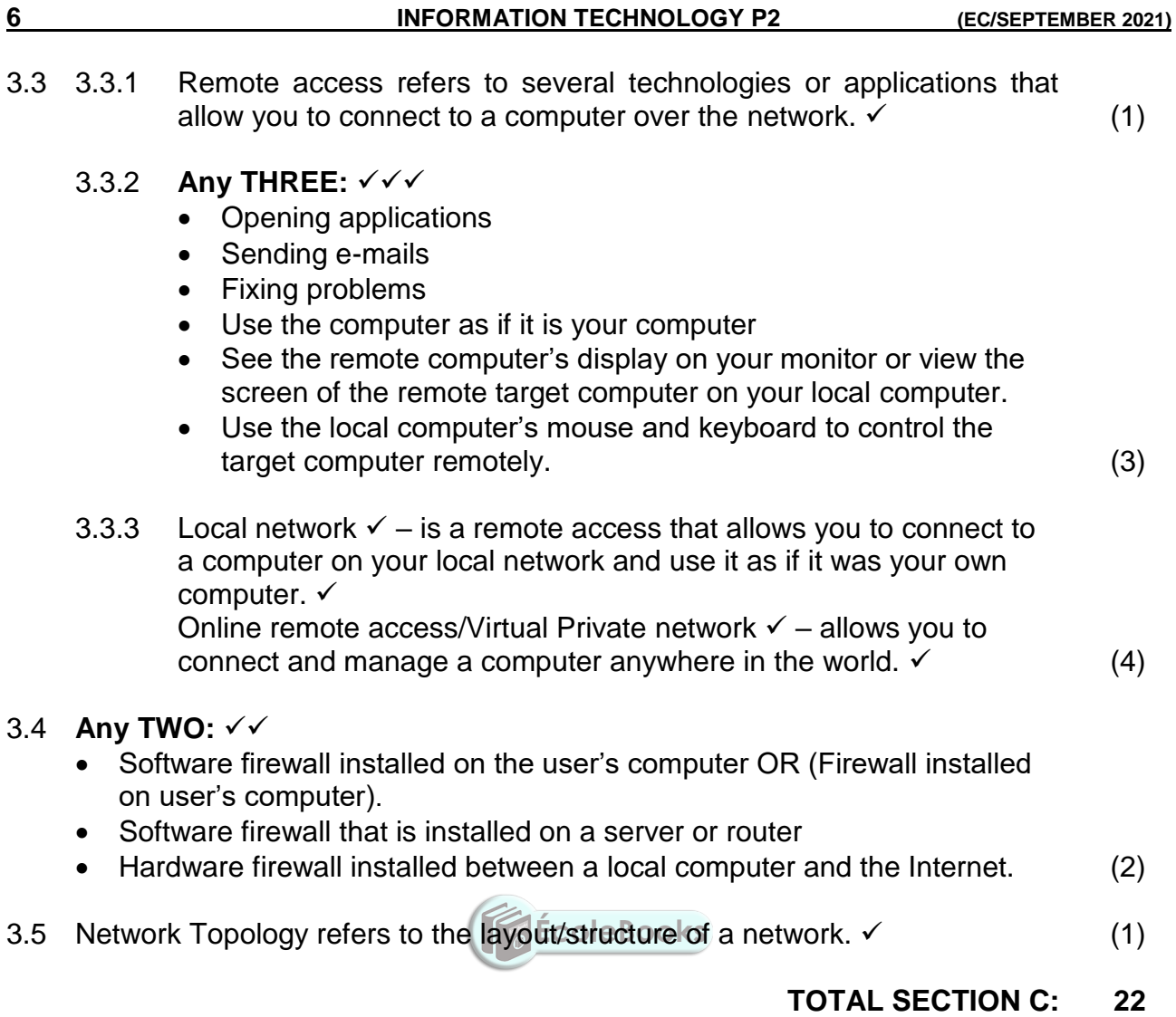

# **SECTION D: DATA AND INFORMATION MANAGEMENT**

# **QUESTION 4**

# 4.1 **Any TWO:**

- Accuracy
- Consistent
- Current
- Complete
- Relevant (2)
	-
- 
- 4.2 4.2.1 *Data verification* is a manual technique that is used to make sure that the data on a database is correct and accurate.  $\checkmark$  (1)
	- 4.2.2 *Full verification* requires that each piece of data that is entered into a database is read and checked by someone.  $\checkmark$ *Sample verification* – a process in which randomly selected samples of data is checked to ensure that there are no systematic errors.  $\checkmark$  (2)

# 4.2.3 **Any TWO:**

- Records who made changes to the system
- Records what the user changed from the system
- Records when they made changes (2)

# 4.3 **Any TWO:**

- Designing a database
- Security or setting up and enforcing user rights, encryption etc.
- Backup, restoration plans and policies to determine whether the database is out-growing the hardware that it runs

ÉcoleBooks

- General maintenance of the database
- Monitoring the database performance (2)

# 4.4 4.4.1 **Any FOUR:**

- $\bullet$  Primary key
- Alternate key
- Synthetic **OR** Surrogate key
- Foreign key
- Composite key **OR** Concatenated key (4)

# 4.4.2 Field **OR** Column <del>✓</del> (1)

4.5 4.5.1 (True/False) **OR** (Yes/No) **OR** (Boolean) (1)

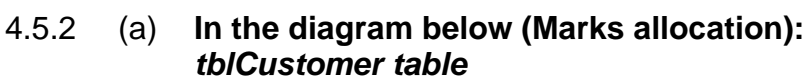

- CustNo(PK)  $\checkmark$
- *tblOrders table*
	- OrderNo(PK)  $\checkmark$
	- CustNo(FK)  $\checkmark$
- *tblPrint table*
	- PrintNo(PK)  $\checkmark$
	- OrderFormNo(FK)  $\checkmark$  (5)

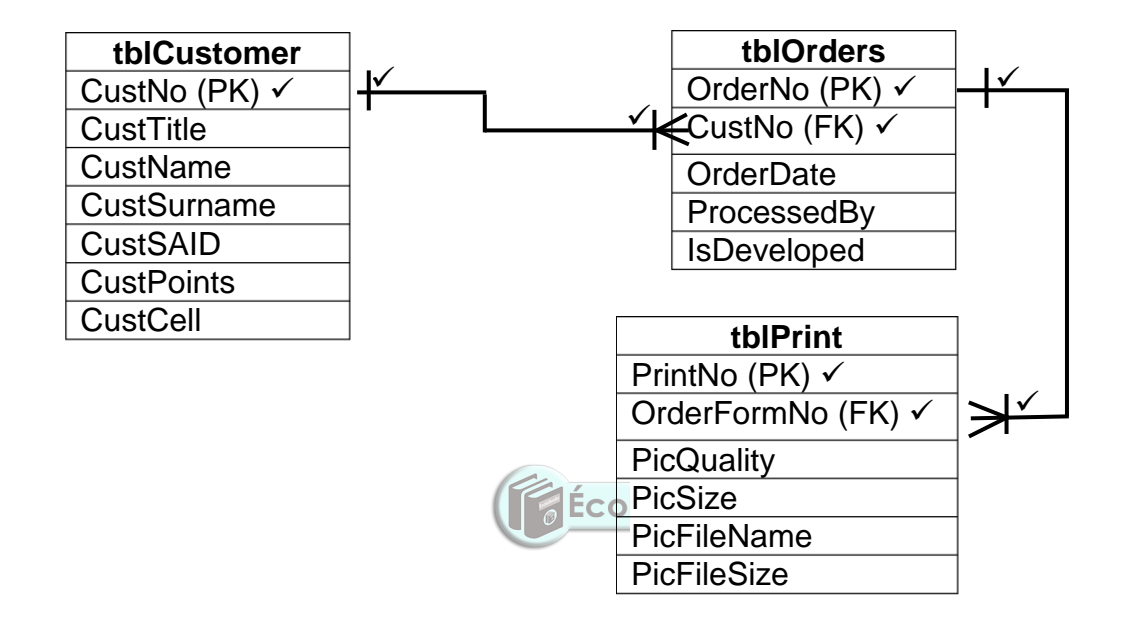

4.5.2 (b) **In the diagram above (ERD mark allocation):** *tblCustomer table and tblOrders table*

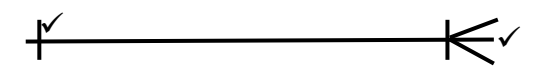

*tblOrders table and tblPrint table*

$$
\overbrace{\hspace{1.5cm}}^{\hspace{1.5cm}{\sf K}}
$$

(4)

**TOTAL SECTION D: 24**

#### **SECTION E: SOLUTION DEVELOPMENT**

#### **QUESTION 5**

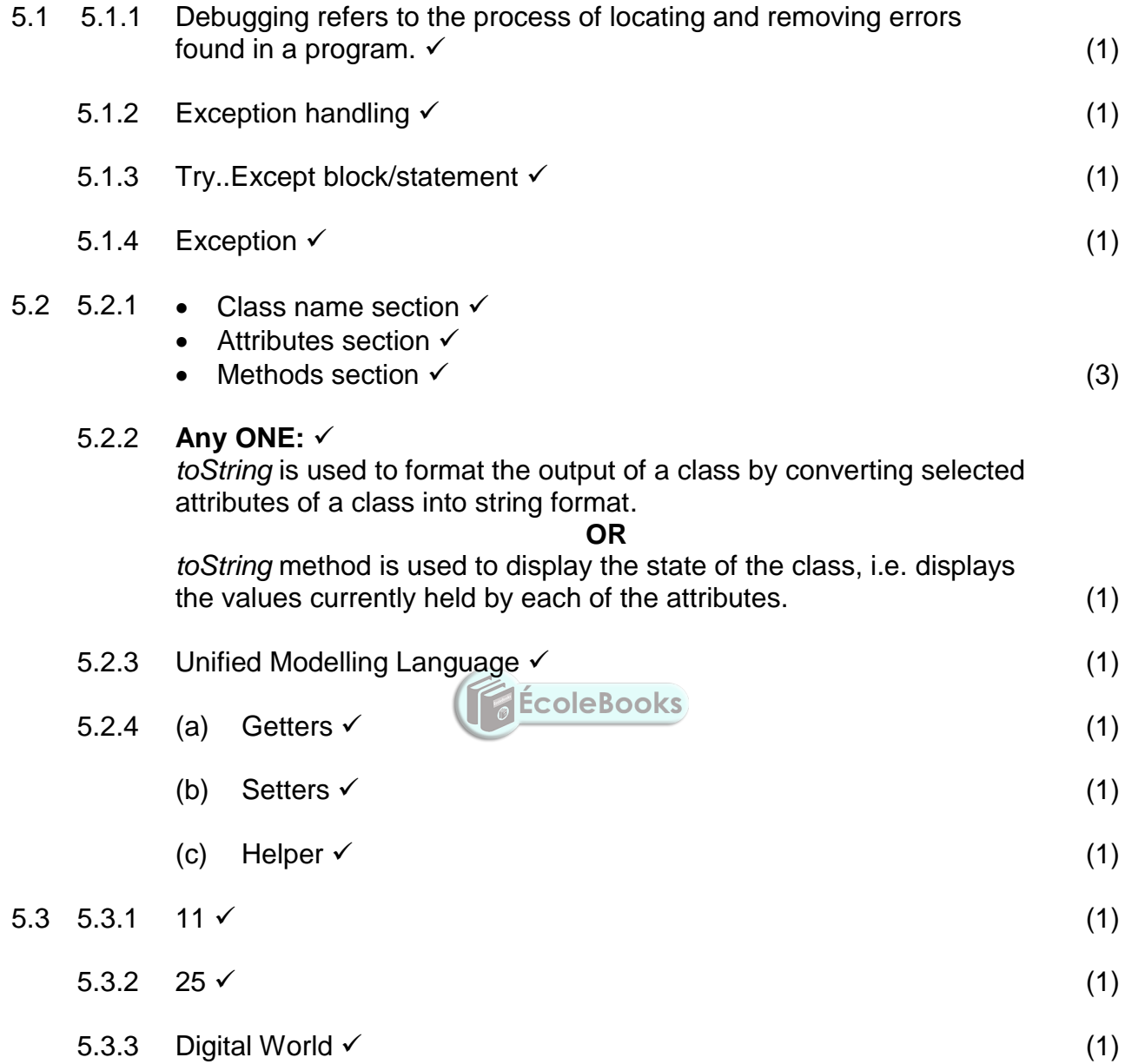

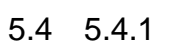

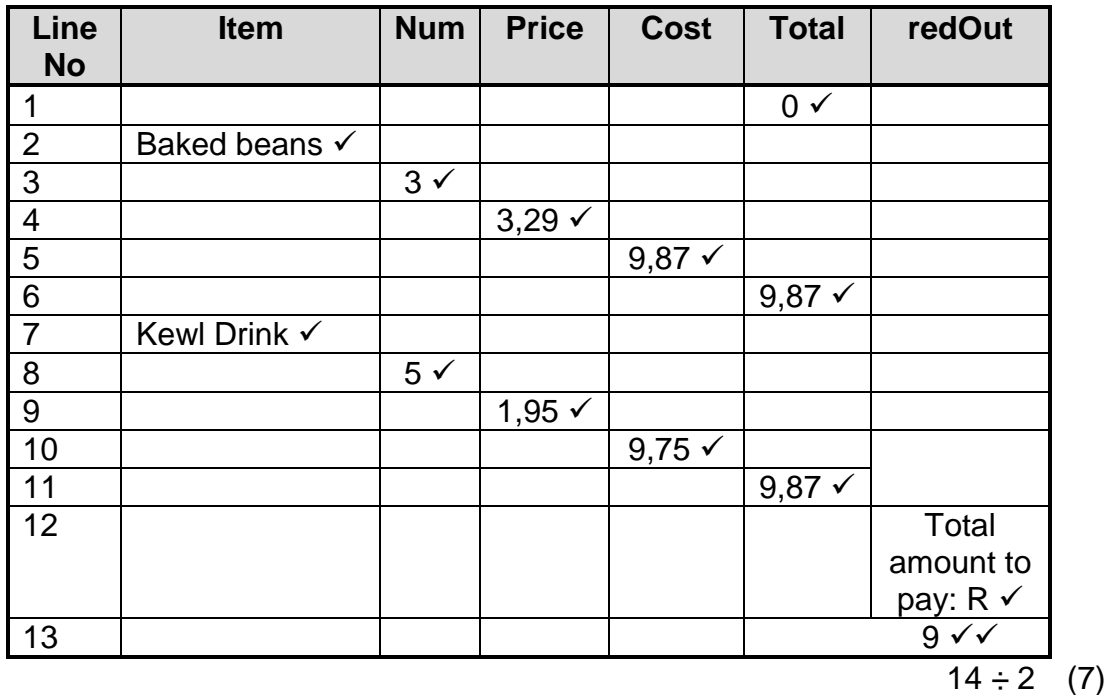

 $5.4.2$  Logical error  $\checkmark$  (1)

- 5.4.3 Total := Total + Cost;  $\checkmark$ 
	- $redOut.Lines.Add(FioatToStr(Total));  $\checkmark$  (2)$ 
		- ÉcoleBooks
- **TOTAL SECTION D: 25**

**(EC/SEPTEMBER 2020) INFORMATION TECHNOLOGY P2 11**

#### **QUESTION 6**

- 6.1 6.1.1 Fix errors or bugs in our existing programs  $\checkmark$ 
	- Close security loopholes that hackers and malware might try to exploit  $\checkmark$
	- Add new features and improvements to the existing software  $\checkmark$  (3)
	- 6.1.2 *Patch* is an update that can be downloaded to fix a specific bug in your software. *Service pack* is a collection of fixes, updates and new features since the release of the original software or previous pack OR is a release of corrections and new features since the release of the original software.  $\checkmark$  (2)
- 6.2 6.2.1 *Computer criminal* is anyone who uses ICT to commit a crime. (1)

#### 6.2.2 **Any THREE:**

- Theft of physical computer equipment
- Theft of intellectual property
- Identity theft
- Financial gain/Theft of money
- Theft of data/Espionage
- Theft of resources  $\mathcal{C}$   $\mathsf{ÉcoleBooks}$  (3)

- 6.2.3 *Backdoor* is a hidden way to gain access to a computer, system or software.  $\checkmark$ 
	- *Piggybacking* is when criminals gain access to and use someone else's internet connection without paying for it.  $\checkmark$  (2)

#### 6.2.4 **Any THREE:**

- Installing and updating anti-virus software
- Using a firewall
- Keeping all your software up-to-date
- Being aware of current trends in computer crime
- Applying common sense
- Following a good password policy (3)
- 6.2.5 *White hat hacker (Good hacker)* – helps companies to improve their security by trying to hack into their computers.  $\checkmark$ 
	- *Black hat hacker (Bad hacker) –* illegally break into the computer with malicious intention.  $\checkmark$  (4)
- 6.2.6 Distributed Denial Of Service/DDOS (1)

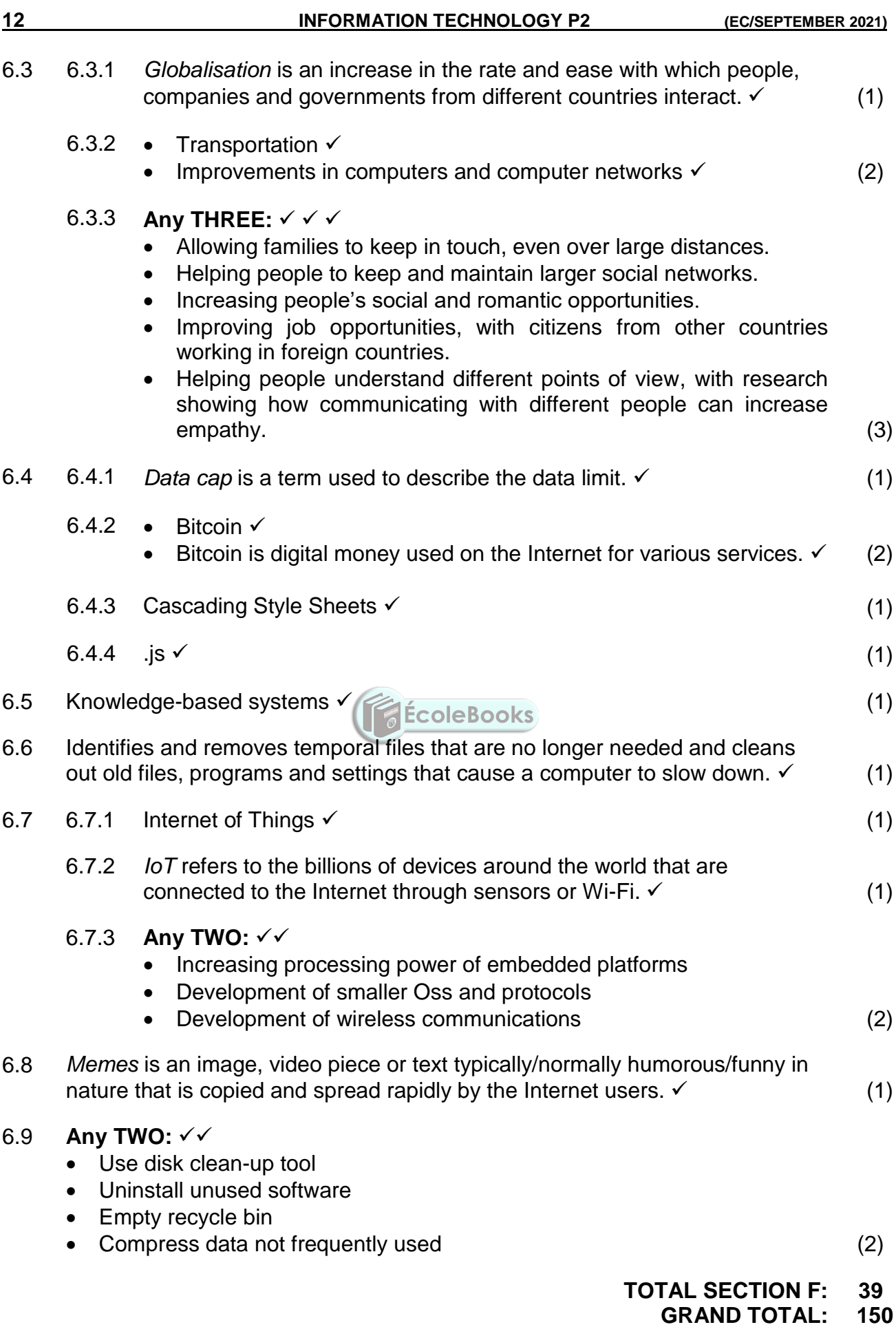

Copyright reserved

# **DOWNLOAD MORE RESOURCES LIKE THIS ON ECOLEBOOKS.COM**